# **Janvier** > **Juin 2024**

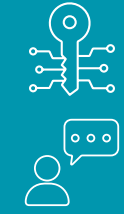

 $\frac{9}{2}$   $\frac{10}{2}$ 

## **Médiation numérique**

• Ateliers collectifs

• Accompagnement individuel

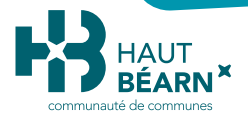

ш

<u>ທ</u>

DES GAV

**O** hautbearn.fr

## **ATELIERS COLLECTIFS Mercredi 14h30-16h30**

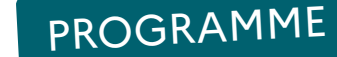

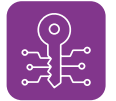

Et si le numérique me facilitait la vie ? **J'APPRENDS UTILE**

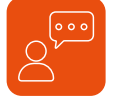

Et si je partageais ce que je connais ? **JE CONTRIBUE EN LIGNE**

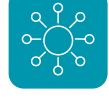

#### Et si c'était plus facile ? **JE DEVIENS AUTONOME**

### **Example 11 Une seconde vie pour mon ordi**

Beaucoup d'usagers témoignent d'une problématique commune : ils ont acheté leurs ordinateurs il y a plus de 5 ans et ne peuvent plus le mettre à jour, alors qu'il est fortement recommandé de mettre à jour ses outils numériques pour des raisons de sécurité.

C'est une des raisons pour laquelle des systèmes d'exploitation (en anglais OS pour Operating System) open source sont développés : permettre d'allonger le cycle de vie des machines.

Ces OS permettent à leurs utilisateurs de continuer à bénéficier des mises à jour de sécurité sans renouveler leur matériel. Renouvellement dont les conséquences économiques et environnementales ne sont pas négligeables.

2 ateliers consécutifs seront organisés. Le premier pour installer le nouveau Système

d'Exploitation, le second pour peaufiner la configuration et la prise en main.

**• 10 et 17 janvier**

**Apporter son ordinateur portable et une clef USB pour sauvegarder ces données, le disque dur sera effacé.**

#### **Découvrir et s'initier au traitement de texte**

Je veux rédiger une lettre, un article, un roman... Les outils de traitement de texte sont difficilement contournables dans la vie courante. Après un rappel des fondamentaux de l'ordinateur, on s'initiera aux fondamentaux de l'écriture sur ordinateur.

**• 31 janvier, 07 et 14 février**

#### **Se déplacer à l'aide des outils numériques**

Avec l'ordiphone ou l'ordinateur, utiliser les outils les plus populaires pour planifier un voyage en train, en covoiturage, en vélo, ou à pieds !

**• 06 et 13 mars**

### **Le numérique au service des savoirs et de l'histoire locale**

Wikipédia est devenu un outil commun, beaucoup le consultent, mais peu savent vraiment y contribuer. Ce projet transversal permettrait d'alimenter cette encyclopédie collaborative, en lien avec d'autres services (patrimoine, réseau de lecture) pour apprendre le fonctionnement de Wikipédia et la manière d'y contribuer avec des apports bien documentés.

**• 27 mars, 03 et 10 avril** 

#### **Je veux créer un album photo**

Un premier atelier pour rappeler les fondamentaux de l'ordinateur, un second pour apprendre à créer des dossiers et trier ses photos et un troisième pour utiliser un service en ligne et créer un album photo.

**• 15, 22 et 29 mai**

#### **Se faciliter la gestion de la vie courante avec Excel**

Les tableurs peuvent être des outils très efficace pour tenir ses comptes, gérer des listes d'adhérents et créer des petites bases de données.

Pendant deux ateliers, on apprendra le fonctionnement d'Excel, les formules les plus simples et les manières de bien organiser ses données.

**• 05 et 12 juin**

**Ateliers de perfectionnement pour public déjà à l'aise avec l'utilisation de l'ordinateur.**

#### **Balades numériques Améliorer la cartographie du territoire**

On apprendre à utiliser Street Complete pour améliorer les données Open Street Map, la plus grande base de données cartographique collaborative mondiale.

**• 20 juin**

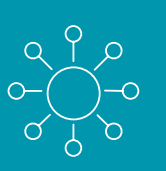

#### **Je veux être aidé**

Vous rencontrez un problème spécifique ? Vous avez besoin de conseils personnalisés ?

Si votre besoin n'est pas satisfait par les ateliers collectifs, des rendez-vous individuels et collectifs sont proposés :

#### **• Le mercredi matin sur RDV**

*Créneaux de 50 minutes*

**Les ateliers numériques et rendez-vous individuels sont gratuits, ouverts à toutes et tous, sur inscriptions :**

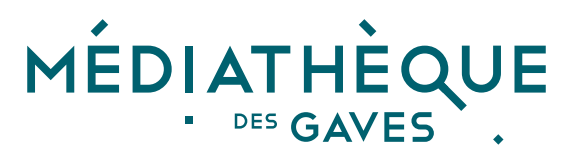

Rue des Gaves Oloron Sainte-Marie **8** 05 59 39 99 37

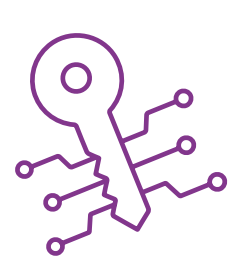

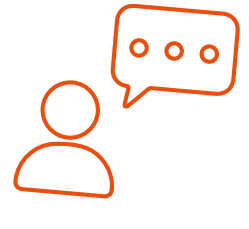

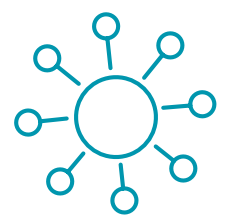

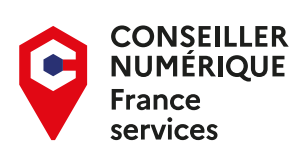

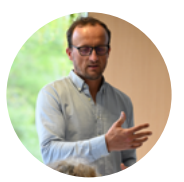

#### **Pierre Bouvier-Muller**

**<sup>⊠</sup> [conseiller-numerique@hautbearn.fr](mailto:conseiller-numerique%40hautbearn.fr?subject=)** 

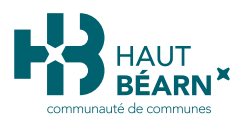

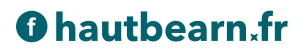